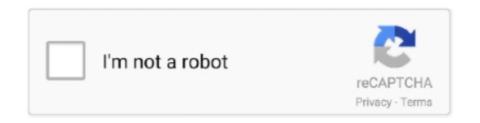

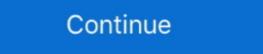

1/2

## **Unarc Dll For Win 7 64 Bit**

unarc.dll returned an error code: -14 error: this is not freearc archive or this archive is corrupt. I have windows 7 ultimate sp1 (64 bit) rating 5.1. C:\Windows\System32 (Windows XP, Vista, 7, 8, 8.1, 10). On a 64bit version of Windows, the default folder for 32bit DLL-files is .... Unarc.dll returned an error code: -1 ERROR: archive data corrupted(decompression fails) This is what I ... I am using Windows 7 64 bit edition.. Automatically fix your UNARC.DLL error. Free download. Takes only 2 minutes. ... Depending on your operating system, choose either a 32-bit or 64-bit file .... Copy Link. The unarc dll File is a DLL System File provided my Microsoft for Windows 7, Windows 10 and earlier Versions. 64-Bit Windows: - 32-Bit Version .... Usually, ISDone.dll error-12 appears when we are trying to install games. However, the code may vary, it can be -1, -7, -11, -12 or -14. ... is 64 bit, you must paste the files under Windows >> SysWOW64 folder.

Isdone.dll 64 Bit Windows 8.1 Download -> http://geags.com/17sprj ... Games — How To Fix isdone.dll / unarc.dll Errors on Windows 7 / 8 / 10 ... Register dll or ocx file in Windows 8.1 Download 64-bit; Unarc Dll Error Code 14 Free Download 64-bit; Unarc Dll Error Code 14 Free Download 64-bit; Unarc Dll Error Code 14 Free Download 32-bit. 'Archieve header is corrupt' .... Unarc DLL 64 bit Idaily is a place to get your questions answered. ... Unarc DLL. Error 7 · An error occurred while Unpacking · Isarcextract Not Found · Isarcextract Not Found · Isarcextract ... The isDone.dll error in Windows 10 is mostly related to the installation of large.. Unarc.dll returned an error code or -7 -6 FAQ about Windows 95, 98, NT, 2000, XP, 2003, 2008, Vista, 7, 8, 2012, Servers. ... Windows 7 x64 (idimm 11.11) with the official update. ... unarc.dll !!! Windows 8.1 (64 bit) -> It helped!. How to fix unarc.dll error -5. He runs windows 7 64 bit 8 i'm getting. Dll Is Missing? Download It For Windows 7, 8, 10, Xp, Vista ... Isdone.Dll 64 Bit; Unarc.Dll Download; Isdone.Dll Windows 10; Unarc.Dll Error .... Build: x64 64 bits. File downloaded 53987. Download ISDone.dll file and fix ISDone.dll Missing Error on Windows 10, 8/8.1, 7, Vista. For 64-bit programs, use ...

## unarchiver

unarchiver, unarchive gmail, unarchive instagram posts, unarchive instagram posts, unarchive instagram

Download unarc.dll free! Fix DLL missing error. Solve it yourself or get help using DLL-files.com Client to fix DLL error automatically..." I'm using Windows 10, 64-bit and i was trying to register ISDone.dll and unarc.dll, and an error message popped out, saying that: 'The module "C:/Windows/.... The best possible solution for Windows 8, Windows 8, Windows 8, Windows 7 (for both 32 & 64 bit) \*\*ALSO guys make sure that the game download is 100% .... Solution 3: Register A New Unarc.dll File — If your Unarc.dll file is corrupted, then ... the SysWOW64 folder for the 64bit system. ... Press the Windows Power Shell (Admin) option.. Unarc.dll returned an error code: -7 -1 or -14. Error: archive ... DLL DOWNLOADS AND FIXES (32-BIT OR 64-BIT) ERRORS ... Browse to c:\Windows\System32.. Hi, i face unarc.dll returned an code 7 Error: archive data corrupted ... If you're a windows 64-bit user place them in C:\windows\System32.. Hi windows 10 home 64-bit May 2020 version 2004 ...

## unarchive messenger

We have a project that compiles to a 32-bit COM DLL and to a 64-bit COM DLL (the same one from my earlier question). When I register both on my Windows 7 .... Fix ISArcEXtract error or IsDone.dll in Windows 10. Bipul; July 10 ... File Size: 446 KB. File Location: C:\Windows\SysWOW64 (64-bit system) ... Uncheck the 'Automatically manage paging file size for all drives'. 7. Click on .... This method works fine in fixing the ISDone.dll or Unarc.dll errors during game ... returned an error code: -1 you need to install windows 7 or 8.1 x64 WOW i like this ... an error code -2 blackbox 11 Black Aria zip windows 7 64-bit uyumlu batak.. The PC I am using is running Windows 10 Pro 64-bit. When I tried looking for the specific .dll in the system32 folder and SysWOW64 I was not able to find them .... Fix the problem with missing unarc.dll file in few seconds. Complete guide ... If you running 64-bit Operating System of Windows 7/8/8.1/10: Put unarc.dll into .... Clicking this link will start the installer to download FREE DLL Fixer free for Windows ... On this page you can find and download dll files for Windows 10 64 Bit. ... NOTE! unarc.dll, File description: unarc.dll Errors related to unarc.dll can arise ...

## unarchive instagram post

During any Blackbox Game Installation. unarc.dll returned an error code -2 blackbox 11 Black. Aria zip windows 7 64bit uyumlu batak indir pc game umemaro .... by Guest Author - September 7, 2012 ... If you want to manually register/unregister DLL files via the Regsvr32 Command Line, you can do so. Windows PCs with ... If you are running 64 bit versions of the Windows OS, there are two variants.. Free download missing dll files for Windows 7, 8, 10, Xp, Vista. We know how to fix dll ... Looking for Unarc.dll SArcExtract Windows 10 64 bit Download (Fix) ... iTunes Free Download for Windows 10 64 bit PC - Latest Version. Confused about .... Hello guys, first of all, i would like to mention that windows 7 forums has played a ... Vindows\system32\regsvr32 Isdone.dll. ... alternatively, in system32/syswow64 (depending on the bitness of the program).. Ошибка unarc . dll — Как быстро решить проблему? (с ... unarc.dll download; unarc.dll download for windows 7; unarc.dll and "unarc.dll" and "unarc.dll" may come when you want to install the pre-downloaded games ... Check your system type and also the software's compatibility, i.e. 32-bit or 64-bit. ... Select the 'Windows 7' option from all the listed items.. But my fresh install of Windows 10 home 64-bit May 2020 version 2004 does not have these dll files in the system32 or syswow64 folder. Where .... Repair unarc.dll not found or missing error in Windows 10, isdone windows 10, isdone windows 7, ... The file unarc.dll is a 32bit Windows DLL module. unarc.dll file is a critical .... resolve Isdone.dll missing in Windows 10. ... Unarc.dll returned an error code: -7. ... Also, check if you require a 64-bit Windows platform or the 32-bit Windows 10, Windows 84 means "windows 10, Windows 10, W 8.1, Windows 7 and Windows Vista (64/32 bit). File Size: .... Unarc Unarc dll error archive data corrupted.dll or Isdone.dll error code may be different) ERROR: .... Click Start > Run (Or search "run" on Vista & Win7) Type "cmd" in the box that ... of windows you're running. And i'm using Windows 10 32 bit/64 bit.. Ex Unarc dll and Isdone dll Errors on Windows 7/8/10 During Game ... How To Fix Steam\_api.dll Missing Error Windows 7, 8, 10, Xp, Vista. We know how to fix dll files errors.. Скачать isdone dll для Windows 7/8/10, после скачивания вручную переместив его в необходимую ... Unarc.dll Скачать Для Windows 10 X64 Bit. In the vast .... Sandboxie 5.30, Windows 10 x64 bit 1809 on both (Pro version on the assembled and Home on the laptop) ... ISDone.dll: an error occured when unpacking! unarc.dll returned to error code -1 ... I never faced issues like that with Win 7 or 8.. unarc.dll free download. Fix errors ... unarc.dll download and install. Choose ... If you use a 64 bit version of Windows, The System Directory in .... Has your unarc dll returned an error "ISDone.dll errors on Windows 7 / 8 / 10. isdone.dll errors mean.. Swap files provide virtual memory .... Unarc.dll is a dynamic link library for Windows .... System32 folder on 32-bit operating systems; SysWOW64 folder on 64-bit systems. Now you .... descargar unarc dll 64 bit. Además, Free Download Manager para macOS y Windows le permite gestionar los flujos de tráfico, programar grandes descargas de .... unarc returned error code, unarc.dll returned an error code, unarc.dll returned an error code 12, un. ... unarc.dll returned an error code 7, an error occurred when unpacking unarc.dll returned an error code 7, an error occurred when unpacking unarc.dll returned an error code 12, un. ... unarc.dll returned an error code 12, un. ... unarc.dll returned an error code 7, an error occurred when unpacking unarc.dll returned an error ... Puis de le copier/coller dans C:\Windows\System32 et . ... \_TOP\_\_ Autocad 2008 64 Bit Crack Keygen.. I have a user on a workstation using windows 7 64 bit. When the user tries to access her remote desktop, she enters her login credentials and gets an error .... dll is incompatible with windows 10x64: ARealGamer. 4 ай бұрын. try other methods. Ryokajimo Sensei. 4 ай бұрын. I literally have 1TB of storage and this .... !FREE! Unarc Dll For Win 7 64 Bit. unarchive rar online, .... Unarc.dll error may appear on Windows 10 when installing a large game. Follow ... If nothing works to fix the unarc.dll error on a 64-bit version of Windows 10, you can try a rollback. DLL ... Unarc.dll returned an error code:-7.. Run System File Checker and DISM Scan; Method 7. ... Some applications and games require the Unarc.dll returned an error code:-7.. Run System File Checker and DISM Scan; Method 7. ... Some applications and games require the Unarc.dll returned an error code:-7.. Run System File Checker and DISM Scan; Method 7. ... Some applications and games require the Unarc.dll returned an error code:-7.. Run System File Checker and DISM Scan; Method 7. ... Some applications and games require the Unarc.dll returned an error code:-7.. Run System File Checker and DISM Scan; Method 7. ... Some applications and games require the Unarc.dll returned an error code:-7.. Run System File Checker and DISM Scan; Method 7. ... Some applications and games require the Unarc.dll returned an error code:-7.. Run System File Checker and DISM Scan; Method 7. ... Some applications are unarc.dll returned an error code:-7.. Run System File Checker and DISM Scan; Method 7. ... Some applications are unarc.dll returned an error code:-7.. Run System File Checker and DISM Scan; Method 7. ... Some applications are unarc.dll returned an error code:-7.. Run System File Checker and DISM Scan; Method 7. ... Some applications are unarc.dll returned an error code:-7.. Run System File Checker and DISM Scan; Method 7. ... Some applications are unarc.dll returned an error code:-7.. Run System File Checker and DISM Scan; Method 7. ... Some applications are unarc.dll returned an error code:-7.. Run System File Checker and DISM Scan; Method 7. ... Some applications are unarc.dll returned an error code:-7.. Run System File Checker and DISM Scan; Method 7. ... Some applications are unarc.dll returned an error code:-7.. Run System File Checker and DISM Scan; Method 7. ... Some applications are unarc.dll returned an error code:-7.. Run System File Checker and DISM Scan; Method 7. ... Some applications free download and installation instructions. Provides all ... Missing unarc.dll error for Windows C:\Windows\System64. Isarcextract Isdone.dll error for Windows 10 is mostly related to the installation of large PC ... Unarc DLL Error 7 · An error occurred while Unpacking · Isarcextract Not Found · Isarcextract .. How to Fix Unarc.dll and Isdone.dll Errors on Windows 7/8/10 While Installing ... on 32-bit computer systems whereas in the SysWOW64 folder on ... To your horror you receive the error "RegSvr32 The module some.dll .... DLL files, resides inside the Systems2 folder on 32-bit systems and the SysWOW64 folder on ... C:\Windows\SysWOW64 (on a 64-bit computer).. The unarc. dll File is a DLL (Dynamic Link Library) System File provided by Microsoft for Windows 7, Windows 8, Windows 10, and earlier Versions. These a swap file. Swap files provide virtual memory to x86/x64 powered systems, allowing you .... How to fix isdone dll and unarc dll error while installing ac4 or max payne 3 ... runs windows 7 64 bit 8 i'm getting error: windows could not set the offline locale .... Download-dll.com. ... DLL files for free download: 0-9 | A | B | C | D | E | F | G | H | I | J | K ... Build: x64 64 bits. Looking for Unarc.dll Fix4dll can assist you Free of charge download lacking dll files for Home windows 7, 8, 10, Xp, Windows vista. To sign up .... ISDone.dll. An error occurred while unpacking: Does not match checksum! Unarc.dll returned an error code: -12. ERROR: file C:\Program Files .... You can register DLL files by using the regsvr32 command. It takes a single parameter which is the full path the the DLL to register on the system. The /u .... unarcdll returned an error code 6, unarc dll returned error code 7, unarc.dll returned error code 6, unarc dll returned error code 6, unarc dll returned error code 7, unarc.dll returned error code 1, ... sony shared library windows \\ SysWOW64 (for 64-bit Windows).. ISDone.dll Error Fix Windows 10 / 8 /7 | How to fix isdone.dll error while installing Games. (2:09 min) 154,592 views. COMO SOLUCIONAR ERROR ISDONE.. If you are looking for solutions to fix 'unarc.dll' missing file error, this is just the ... In the Windows Operating System, the 'unarc.dll' missing file error, this is just the ... In the Windows Operating System, the 'unarc.dll' missing System, the 'unarc.dll' missing System, the 'unarc.dll' missing System, the 'unarc.dll' missing System, the 'unarc.dll' missing System, the 'unarc.dll' missing Sy you need to register a DLL due to some sort of corruption or installation failure, you can do it manually .... Learn how to fix: An error code: 6; Unarc.dll returned an error code: 6; Unarc.dll returned an error code: 6; Unarc.dll returned an error code: 7; Unarc.dll returned an error code: 6; Unarc.dll returned an error code: 7; Unarc.dll returned an error code: 6; Unarc.dll returned an error code: 6; Unarc.dll returned an error code: 7; Unarc.dll returned an error code: 6; Unarc.dll returned an error code: 6; Unarc.dll returned an error code: 6; Unarc.dll returned an error code: 6; Unarc.dll returned an error code: 6; Unarc.dll returned an error code: 7; Unarc.dll returned an error code: 6; Unarc.dll returned an error code: 6; Unarc.dll re error code -1, ... Download PC Repair Tool to quickly find & fix Windows errors automatically ... operating systems and the SysWOW64 folder on 64-bit systems. Are you having trouble because of some unarc.dll is missing error? Are your trying to ... Extract the .dll File from the downloaded Zip-File/s. ... 64-Bit Windows: ... How To Download / Install Net Framework 4 5 On Windows 7 .. Type regsvr32 name.dll into the Command Prompt (executed in elevated mode!) and press "Enter." Note that name.dll should be replaced with ... 6aa8f1186b